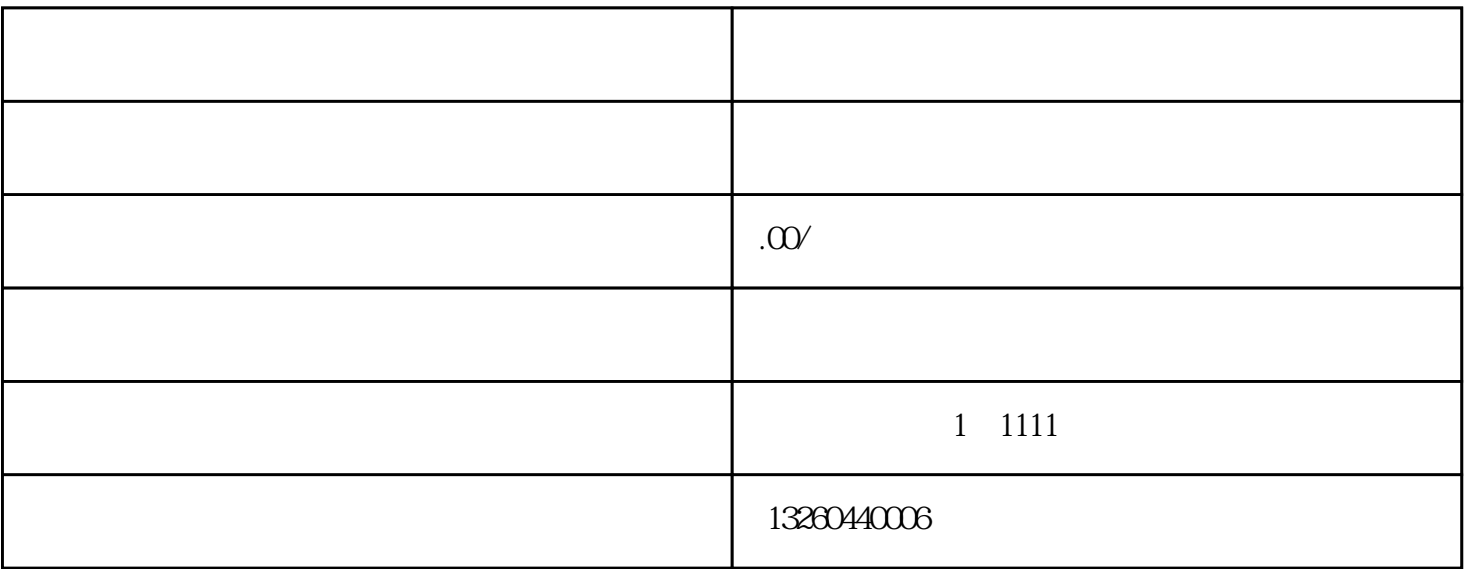

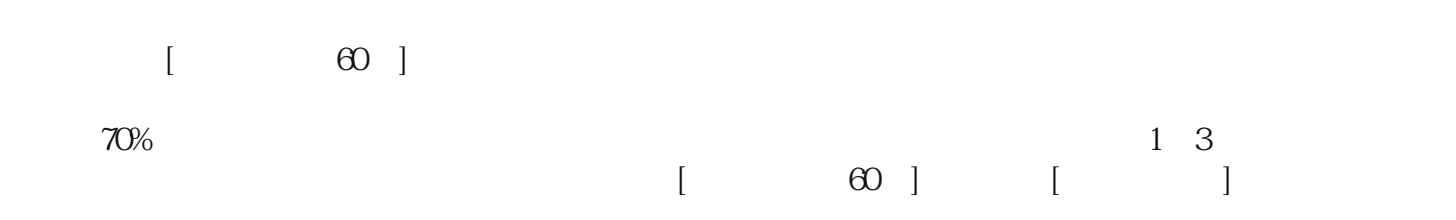

 $1.$ 

 $2.$ 

 $3.$ 

 $4.$ 4<br>5

 $5$ 

 $6.$ 

 $\overline{z}$ 

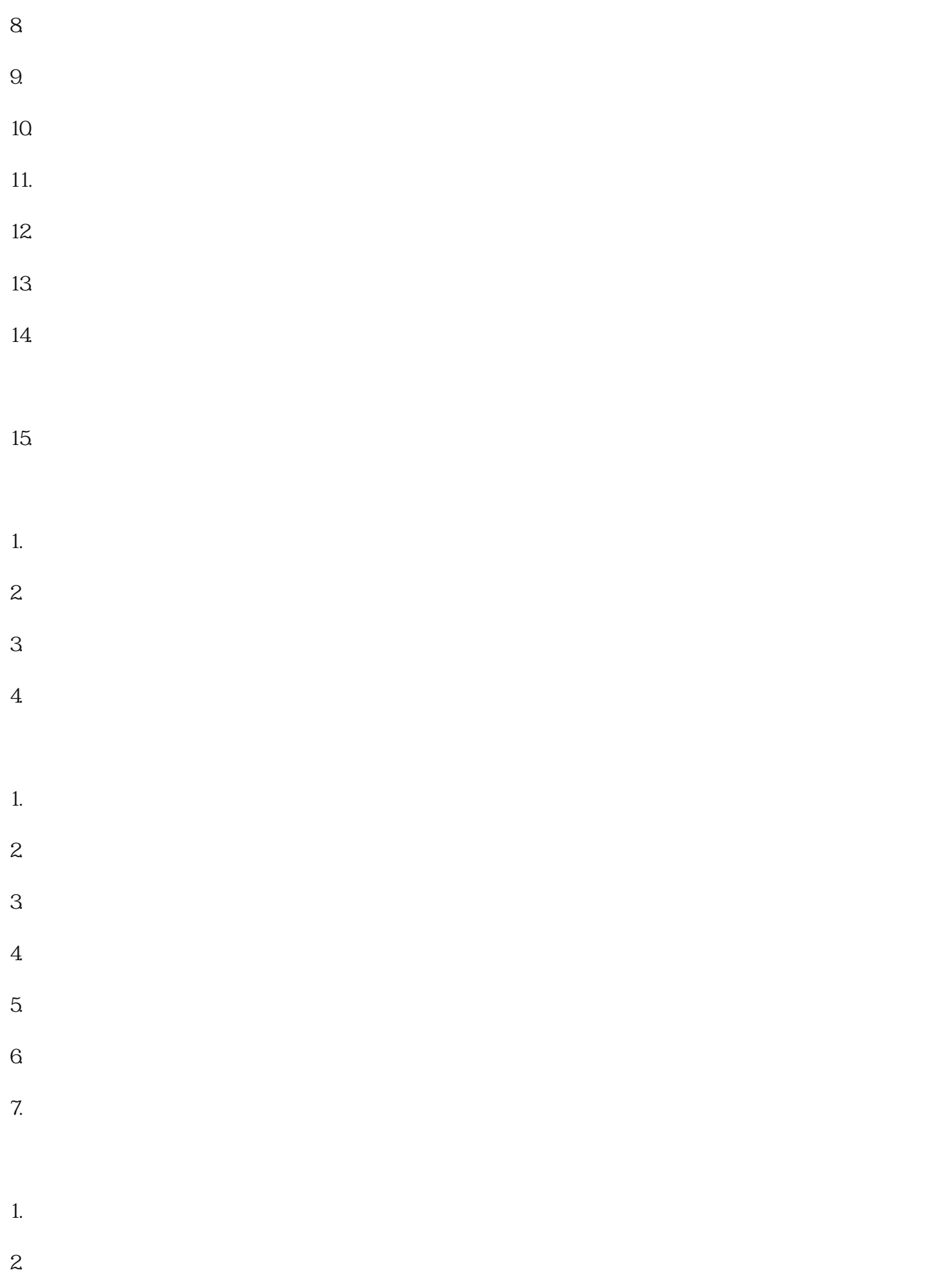

 $3.$ 

 $10\qquad20$ 

1.  $2.$  $3.$ 

六、未办证却经营危化品的后果:

- $4.$
- 
- $5\,$
- $6.$